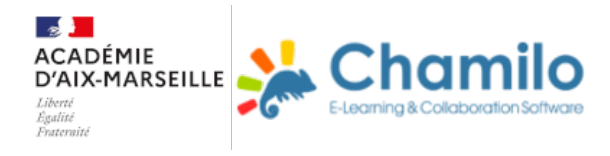

## **Commencer avec Chamilo**

Créer un cours

Inscrire une classe

Inscrire un ou plusieurs élèves

- Mettre un ou plusieurs documents à disposition des élèves
- Créer un parcours pédagogique simple
- Récupérer des devoirs
- Rendre des devoirs